## **Demandes**

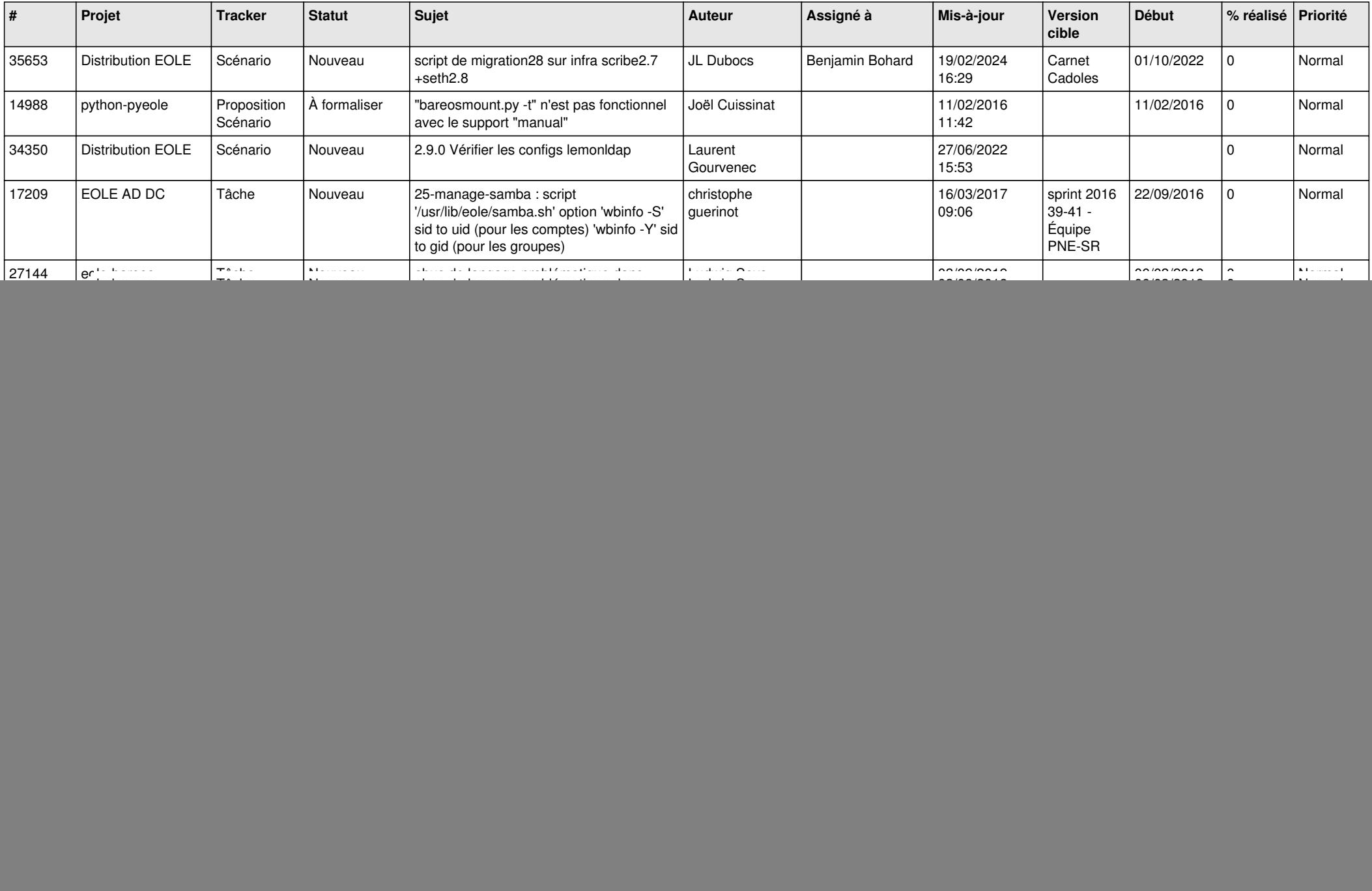

![](_page_1_Picture_610.jpeg)

![](_page_2_Picture_591.jpeg)

![](_page_3_Picture_589.jpeg)

![](_page_4_Picture_586.jpeg)

![](_page_5_Picture_574.jpeg)

![](_page_6_Picture_582.jpeg)

![](_page_7_Picture_603.jpeg)

![](_page_8_Picture_616.jpeg)

![](_page_9_Picture_603.jpeg)

![](_page_10_Picture_571.jpeg)

![](_page_11_Picture_542.jpeg)

![](_page_12_Picture_611.jpeg)

![](_page_13_Picture_553.jpeg)

![](_page_14_Picture_592.jpeg)

![](_page_15_Picture_554.jpeg)

![](_page_16_Picture_607.jpeg)

![](_page_17_Picture_609.jpeg)

![](_page_18_Picture_532.jpeg)

![](_page_19_Picture_580.jpeg)

![](_page_20_Picture_623.jpeg)

![](_page_21_Picture_564.jpeg)

![](_page_22_Picture_593.jpeg)

![](_page_23_Picture_558.jpeg)

![](_page_24_Picture_650.jpeg)

![](_page_25_Picture_564.jpeg)

![](_page_26_Picture_564.jpeg)

![](_page_27_Picture_460.jpeg)

**...**